## Computational Astrophysics and Cosmology

Open Access Springer Journal

CompAC publishes paper on

- **Astronomy, physics and cosmology**
- **Computational and information science**

The combination of these two disciplines leads to a wide range of topics which, from an astronomical point of view covers all scales and a rich palette of statistics, physics and chemistry. Computing is interpreted in the broadest sense and may include hardware, algorithms, software, networking, data management, visualization, modeling, simulation, visualization, high-performance computing and data intensive computing.

Modeling and Observing Dense Stellar Systems with the Astrophysical Multipurpose Software Environment

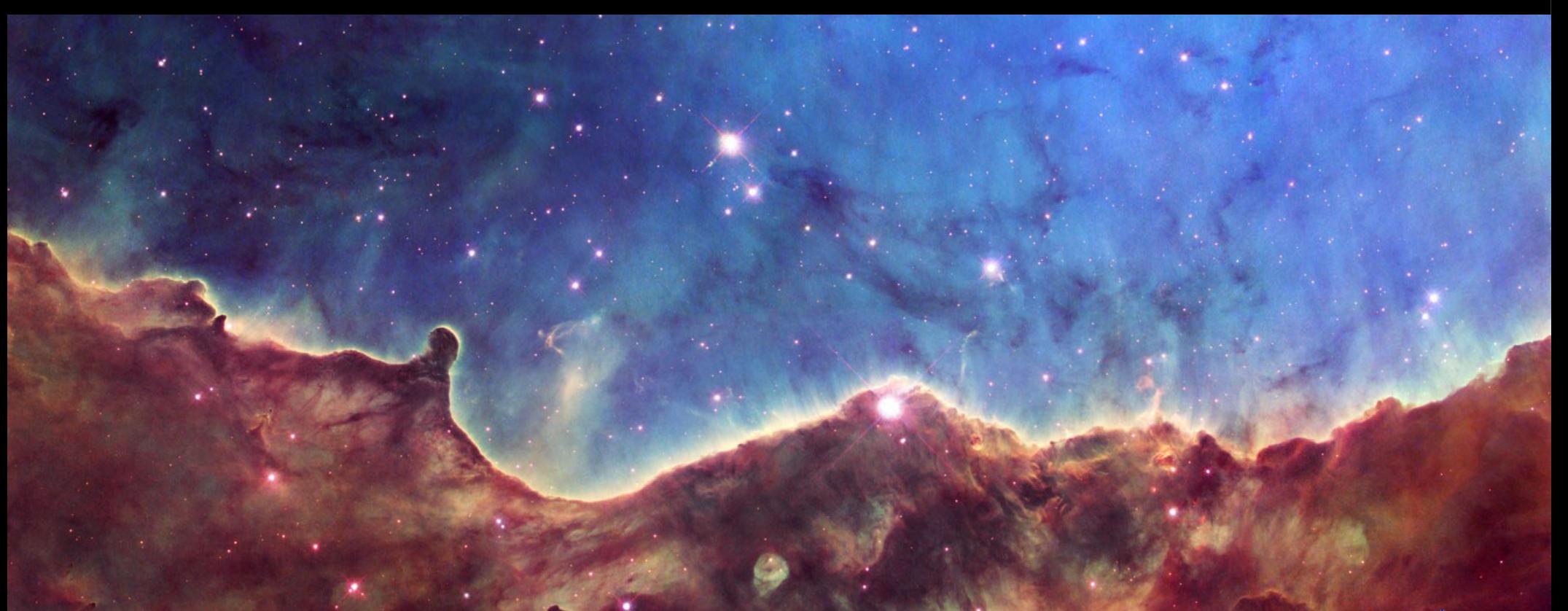

Simon Portegies Zwart Sterrewacht Leiden

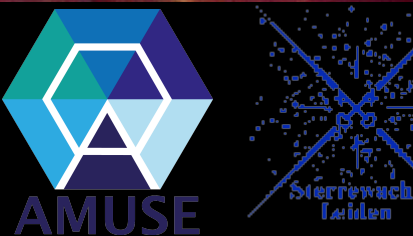

# MODEST2 Amsterdam (2003)

#### MODEST14 Bad Honnef

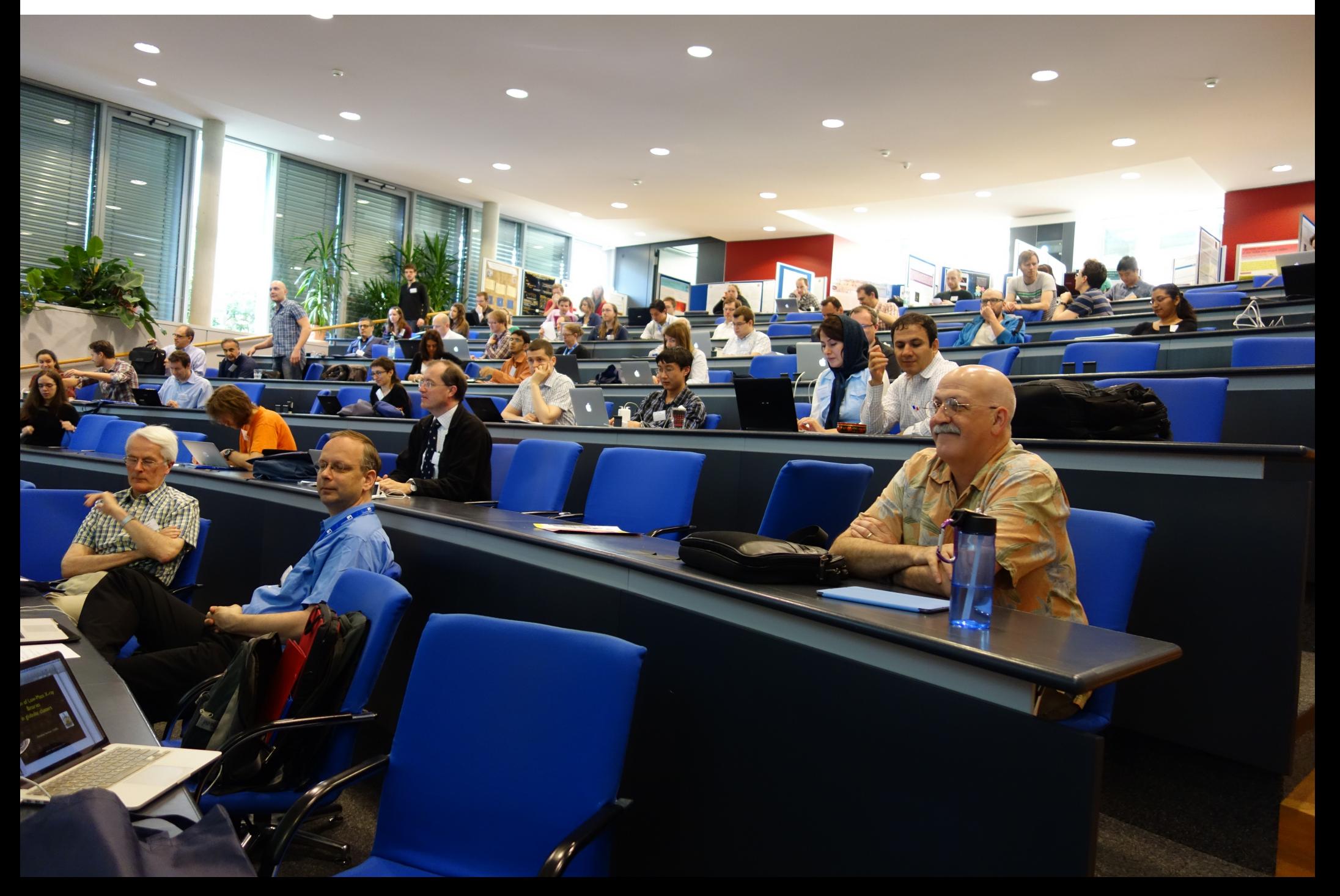

# AMUSE - philosophy

- Build on community codes
- Standardized interfaces
- Automate as much as possible
- Core Team:
	- Inti Pelupessy (post-doc)
	- Arjen van Elteren (engineer)
	- Nathan de Vries (programmer)
	- David Jansen (user support)

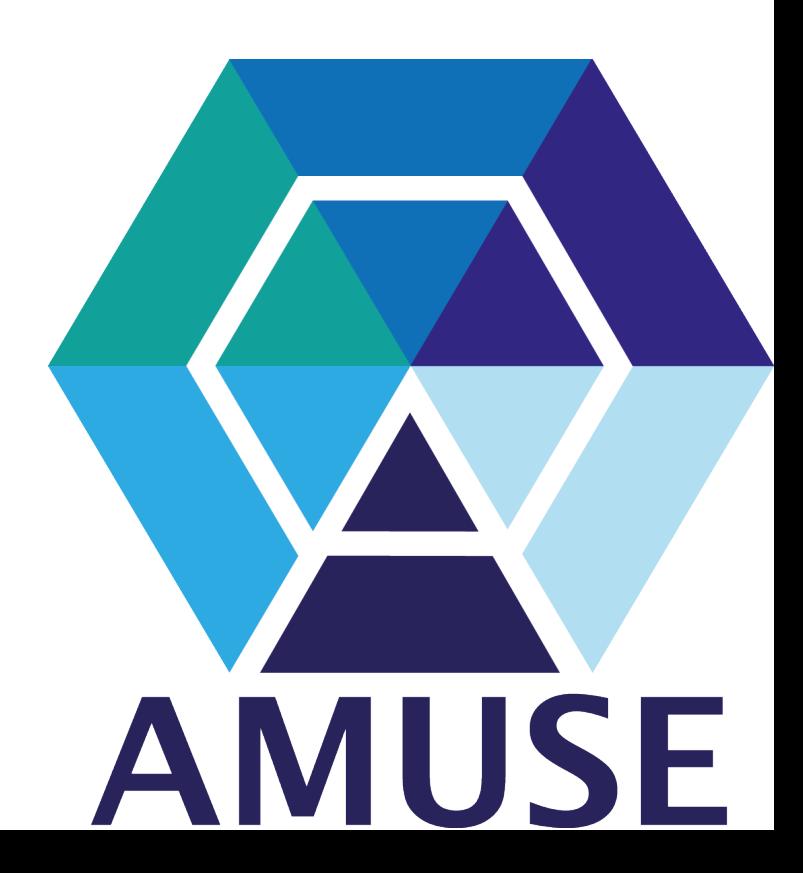

# Leiden Dirty Hands Days

- June 18: hydrodynamics AMR, LBM or SPH?
- June 25: Gravity a-la cart, trees, SCF or BS?
- September 17: Radiosity, ray tracing and casting

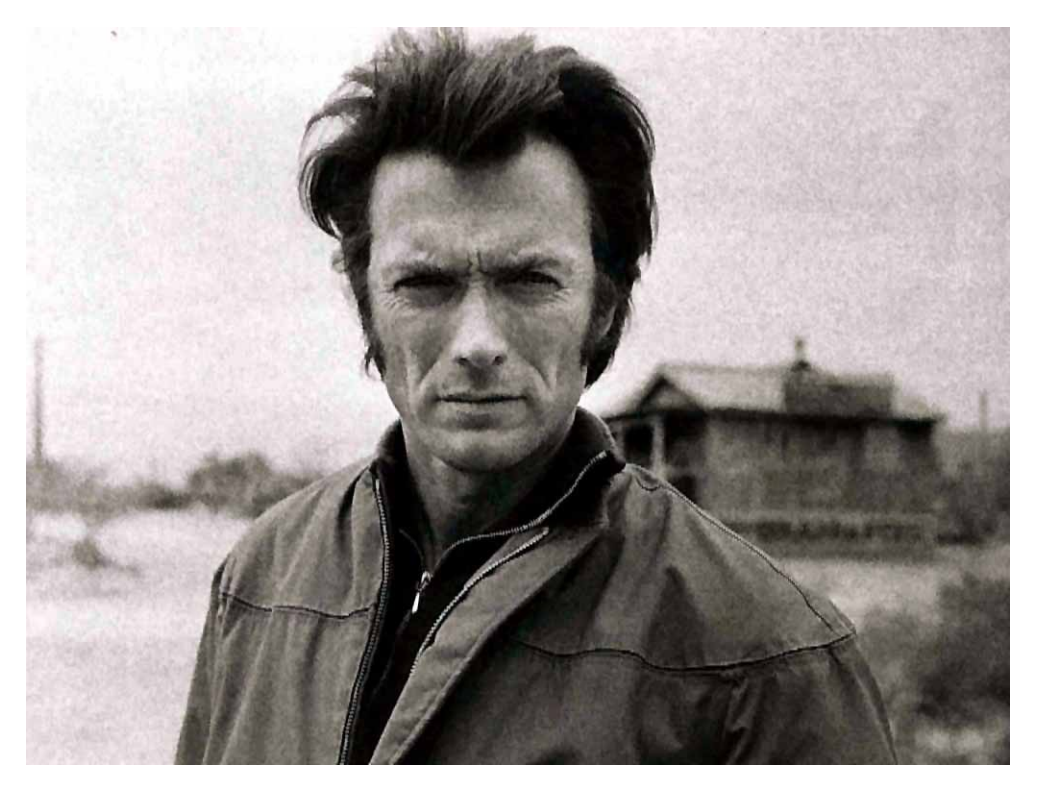

## AMUSE Today

- Automated referencing
- Unit conversion
- Online documentation
- Many of example scripts
- Syllabus and textbook
- Download from: [www.amusecode.org](http://www.amusecode.org/)

#### AMUSE's uses

- Astronomical research
	- Multi-scale simulations of astronomical phenomena
	- Multi-physics simulations
- Education at MSc and PhD level
- Public outreach
- Develop a "*gut feeling" of physics*

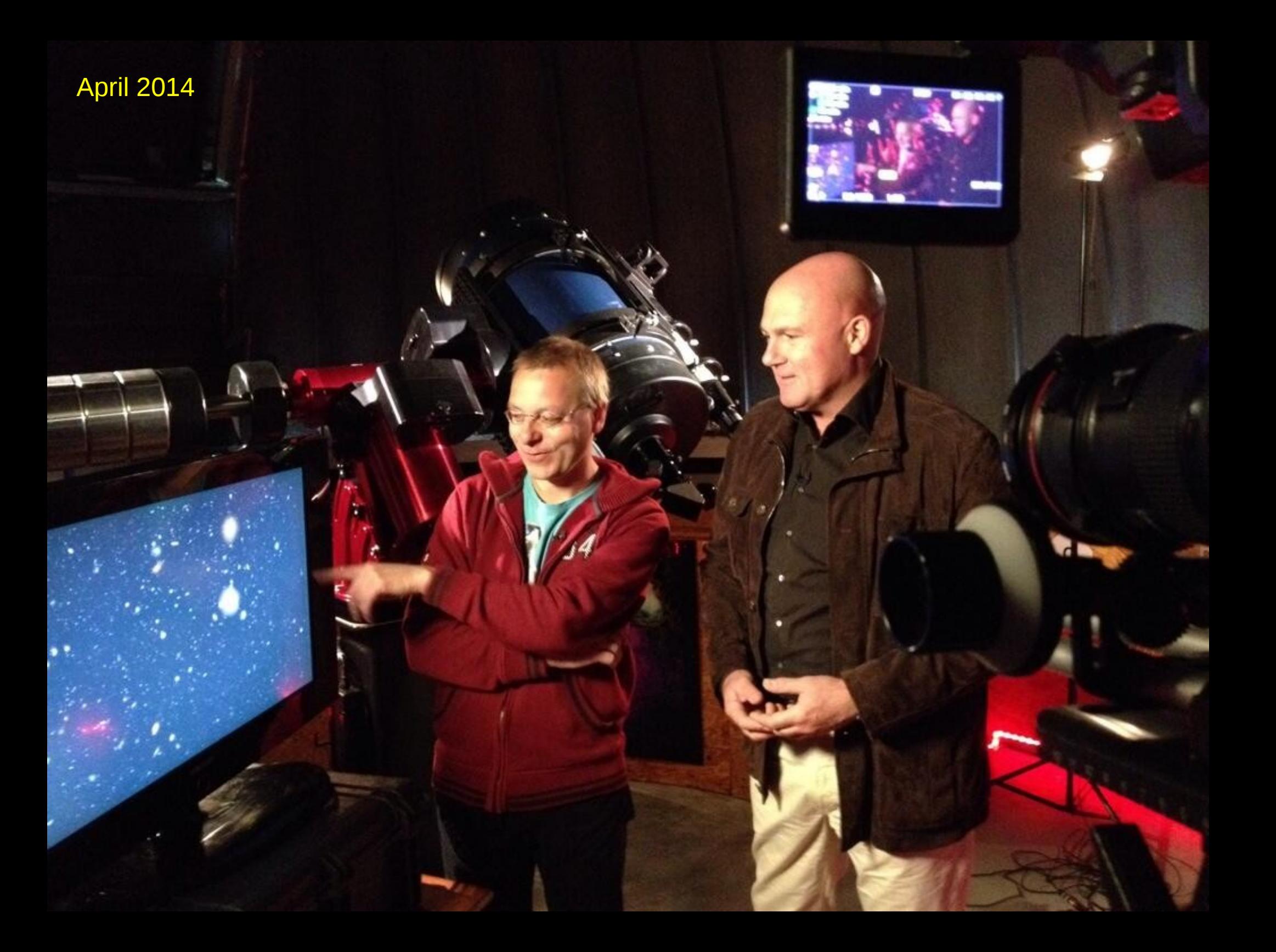

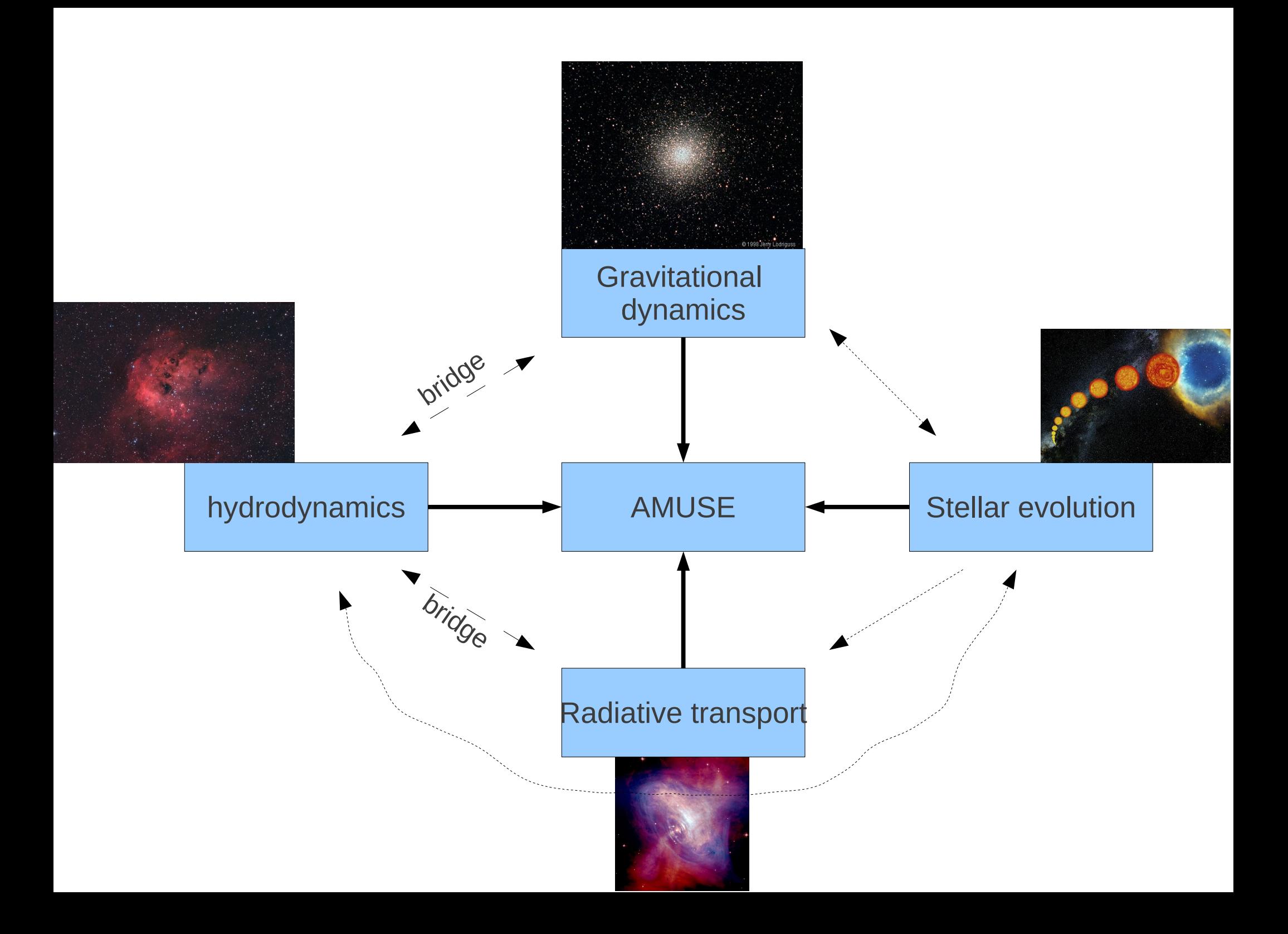

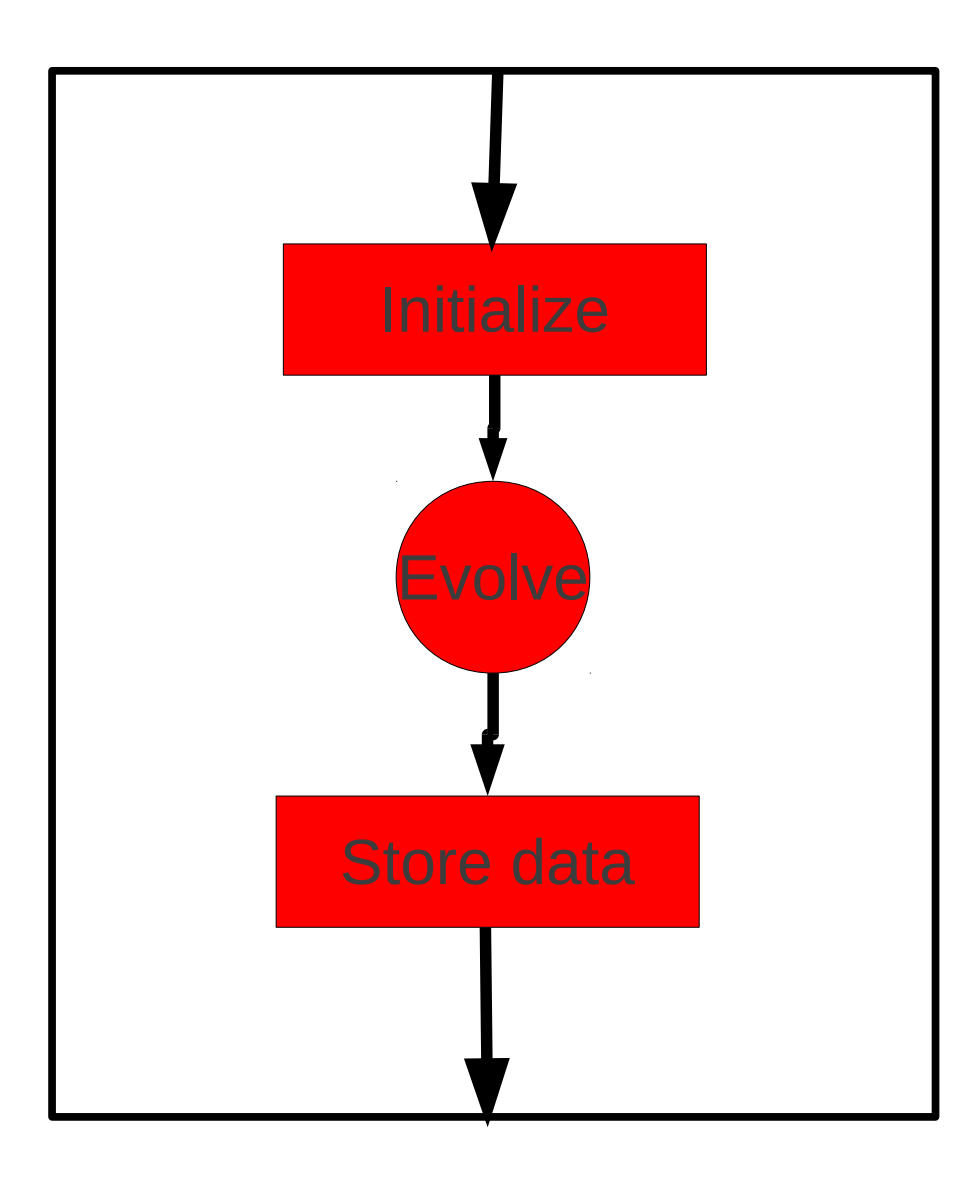

- > from amuse.lab import \*
- > bodies = King\_model(N, W0)
- > gravity = Hermite()
- > gravity.add\_particles(bodies)
- > gravity.evolve\_model(t\_end)

>write\_to\_file(gravity, "grav.hdf5")

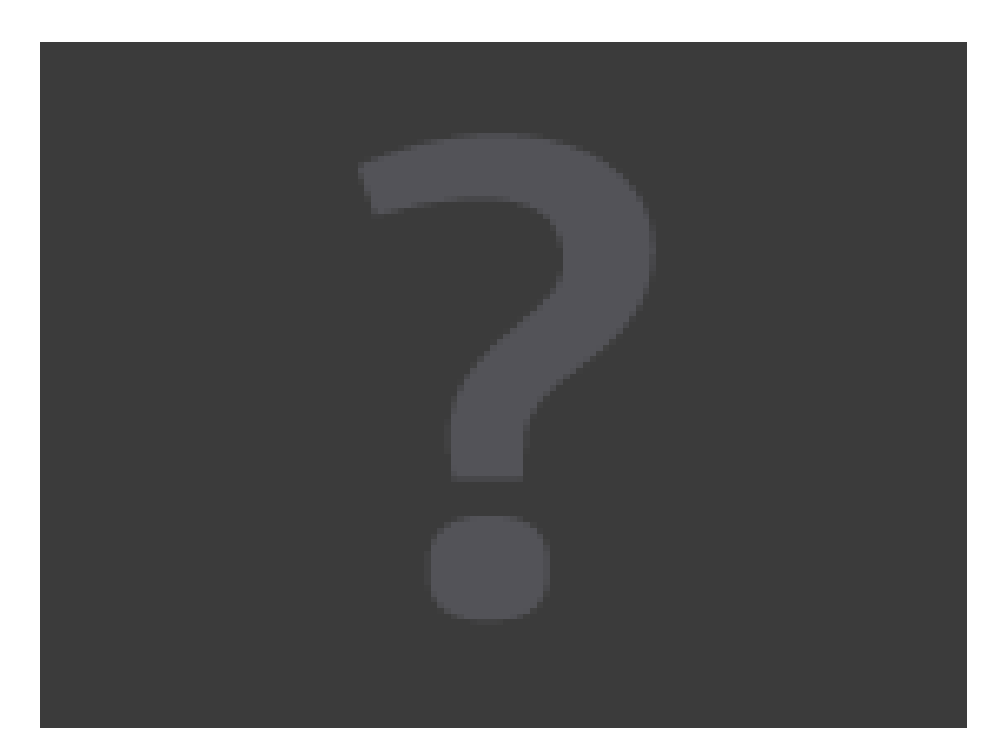

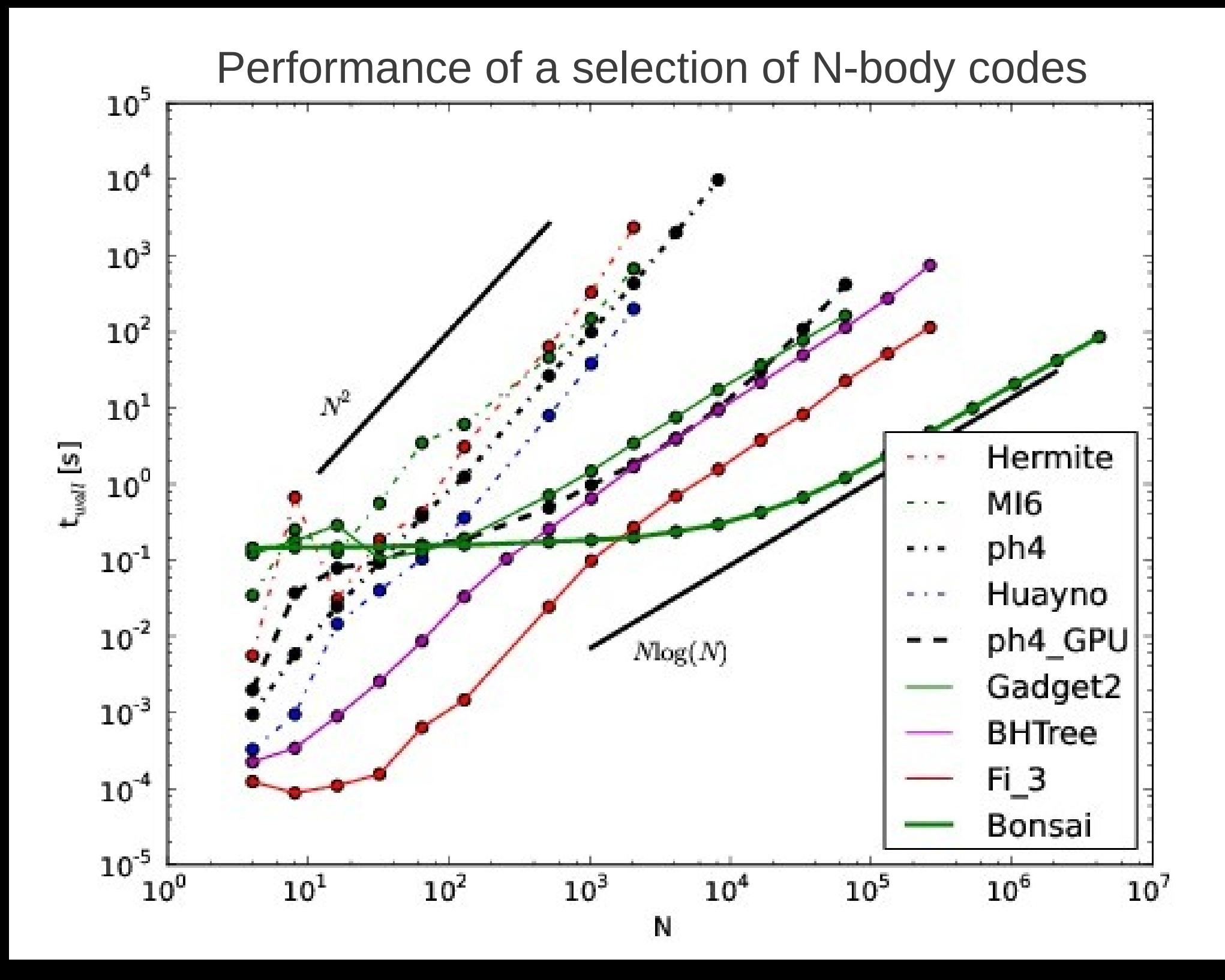

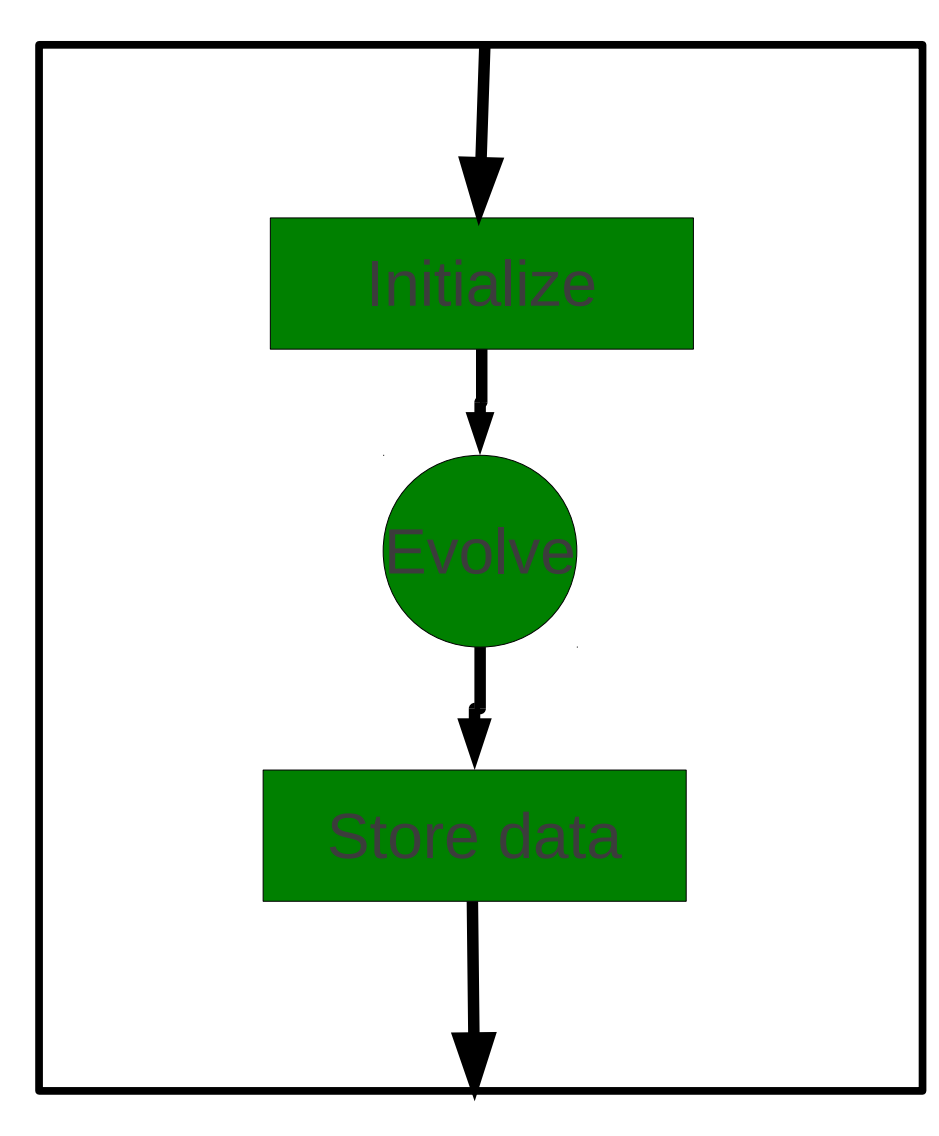

- > from amuse.lab import \*
- > bodies = Plummer\_gas\_model(N)
- $>$  hydro = Gadget2()
- > hydro.add\_particles(bodies)
- > hydro.evolve\_model(t\_end)
- > write\_to\_file(hydro, "hydro.hdf5")

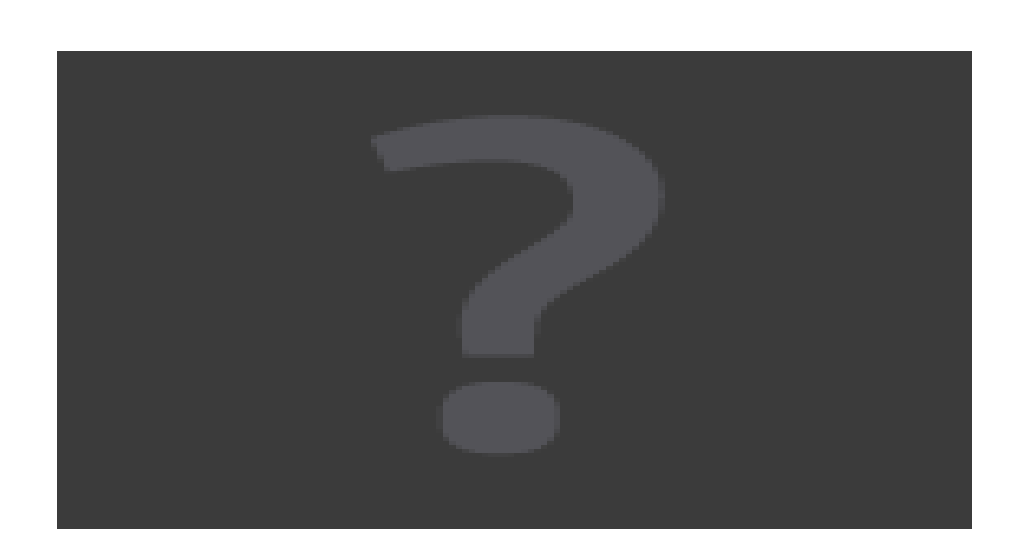

Running in distributed mode:  $>$  gravity = Gadget2(location=132.229.224.148, nworkers=16)

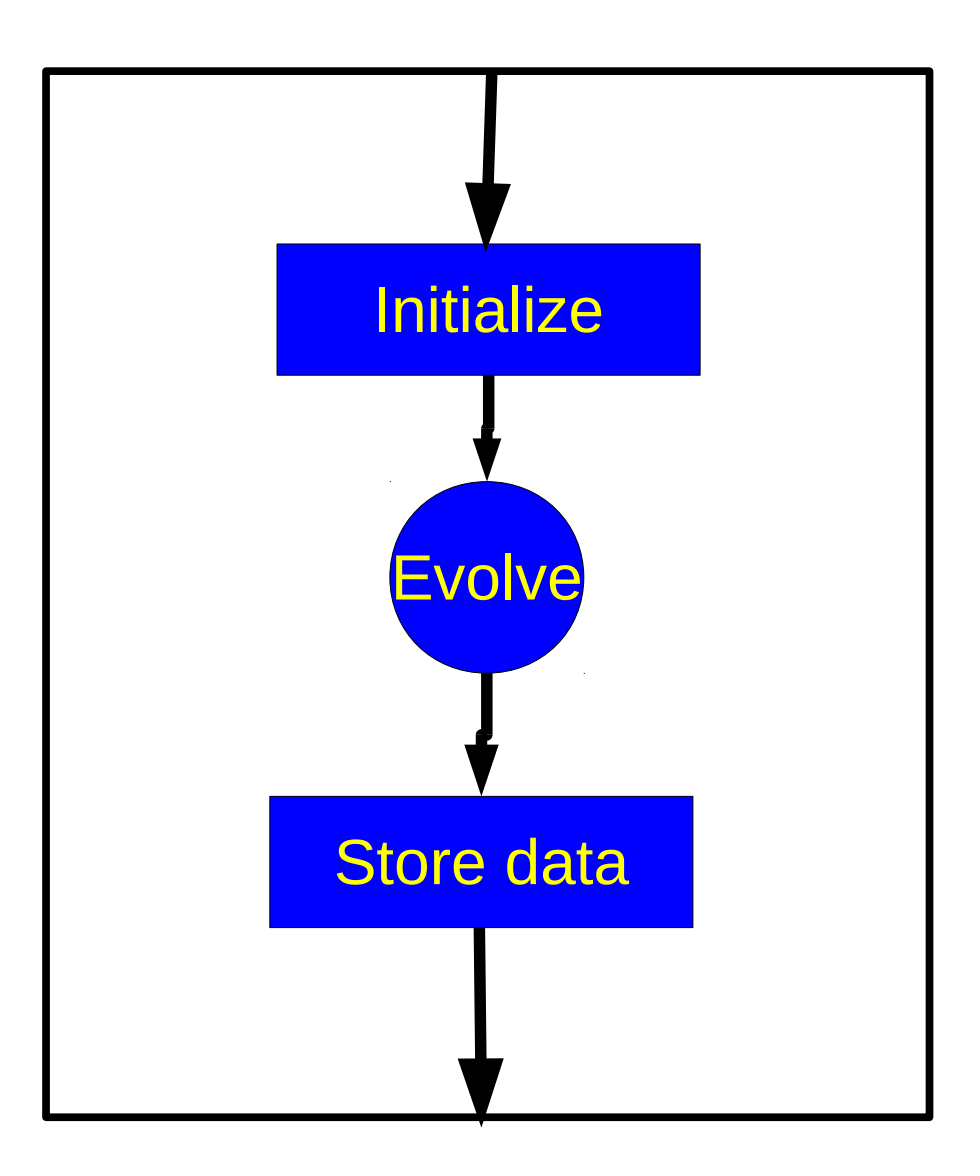

- > from amuse.lab import \*
- > bodies = Salpeter(N, Mmin, Mmax)
- $>$  stellar = MESA()
- > stellar.add\_particles(bodies)
- > stellar.evolve\_model(t\_end)
- > write to file(stellar, "stars.hdf5")

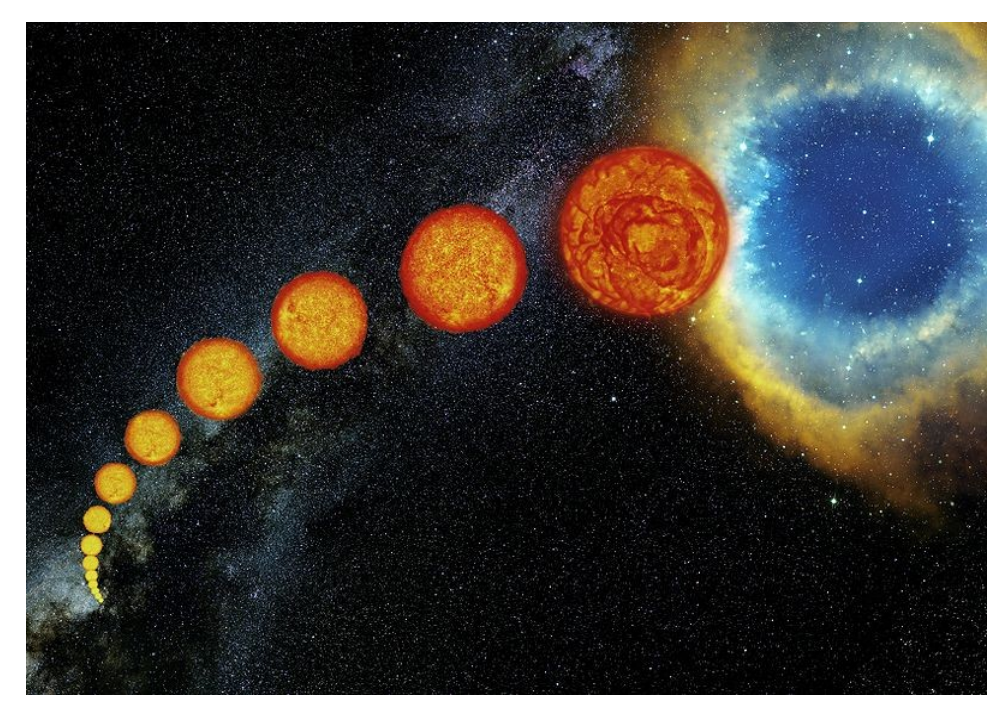

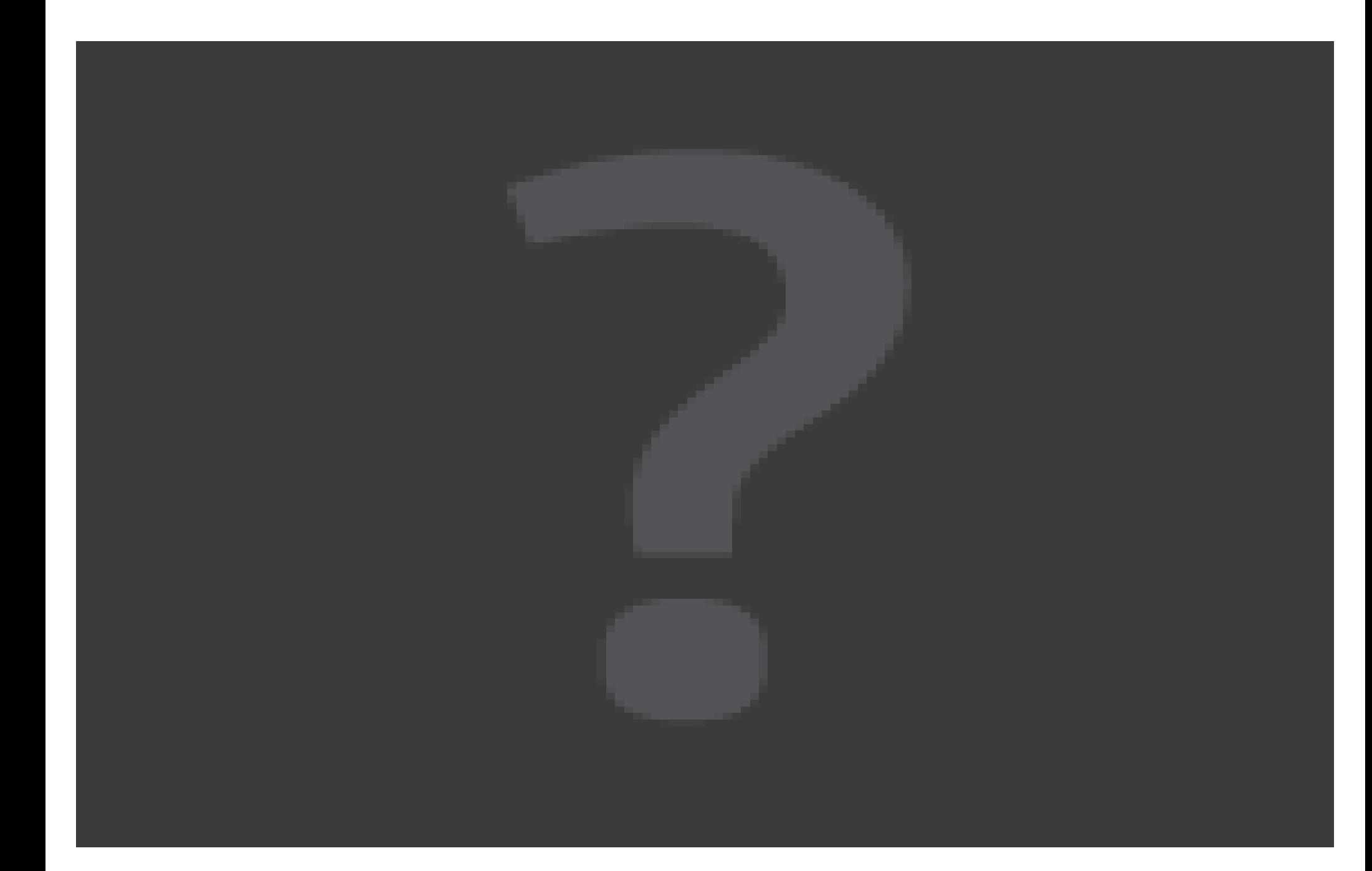

Direct N-body (Hueyno) with stellar evolution (SeBa): by Inti Pelupessy

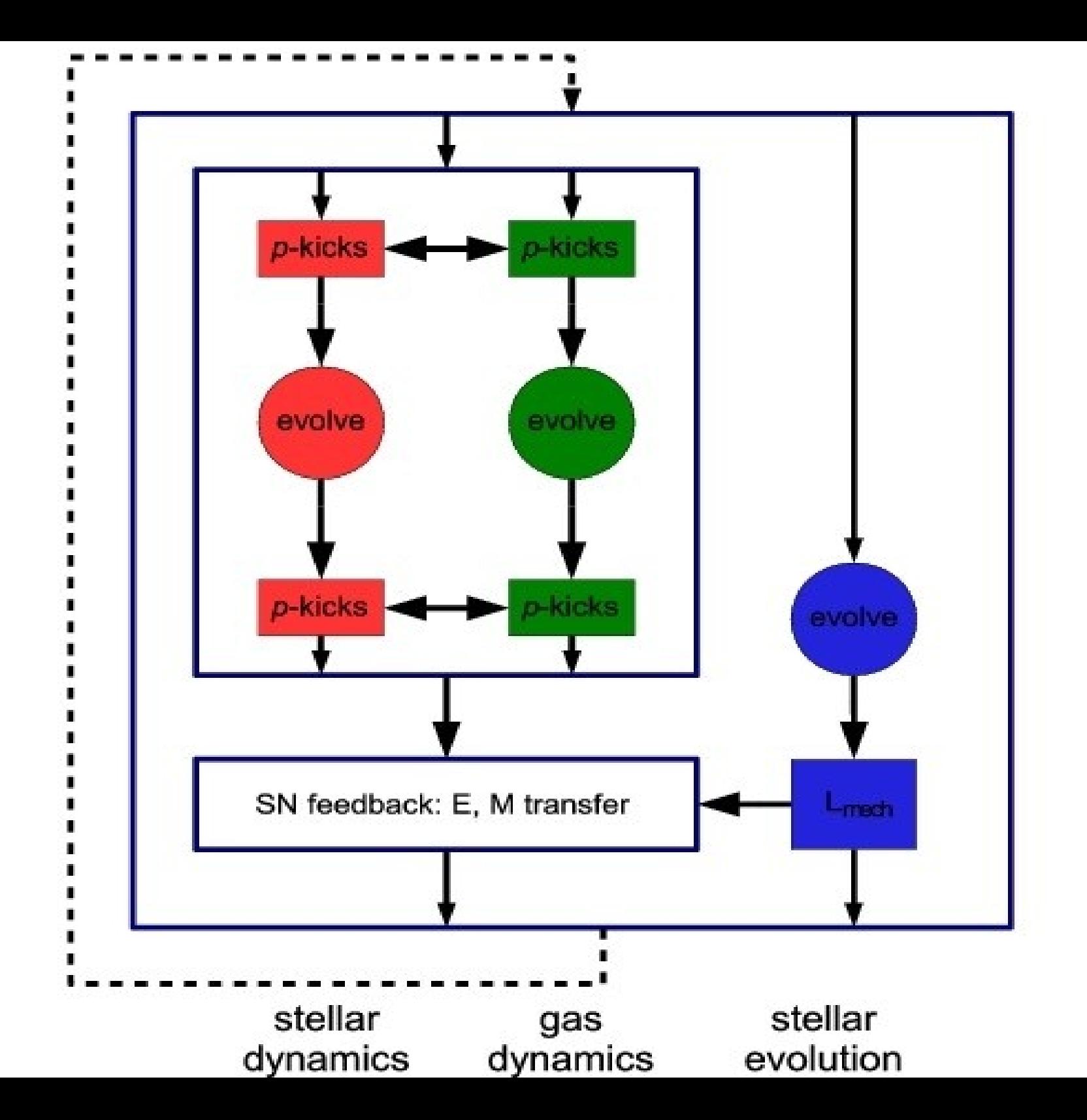

#### Kepler 16 proto-planetary disk

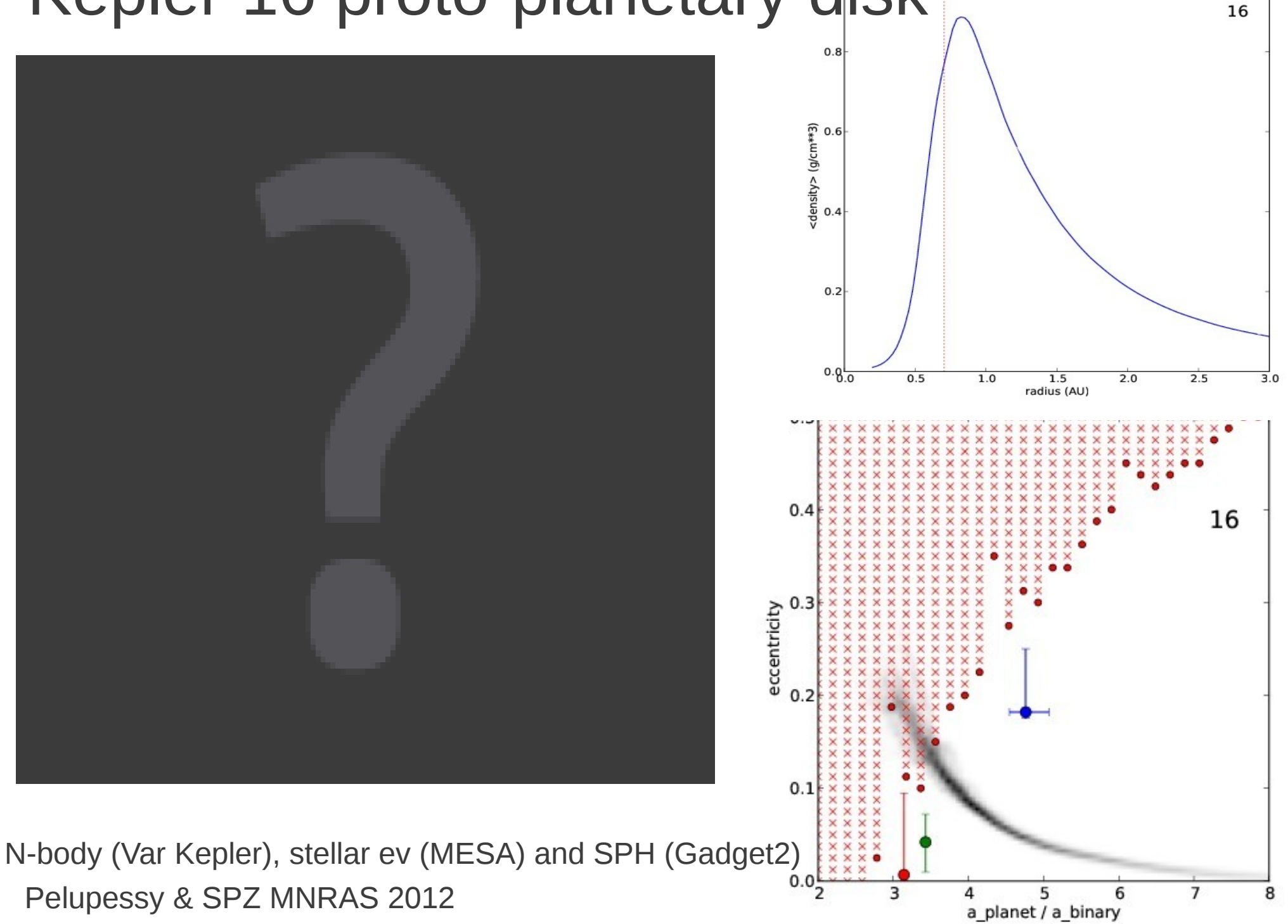

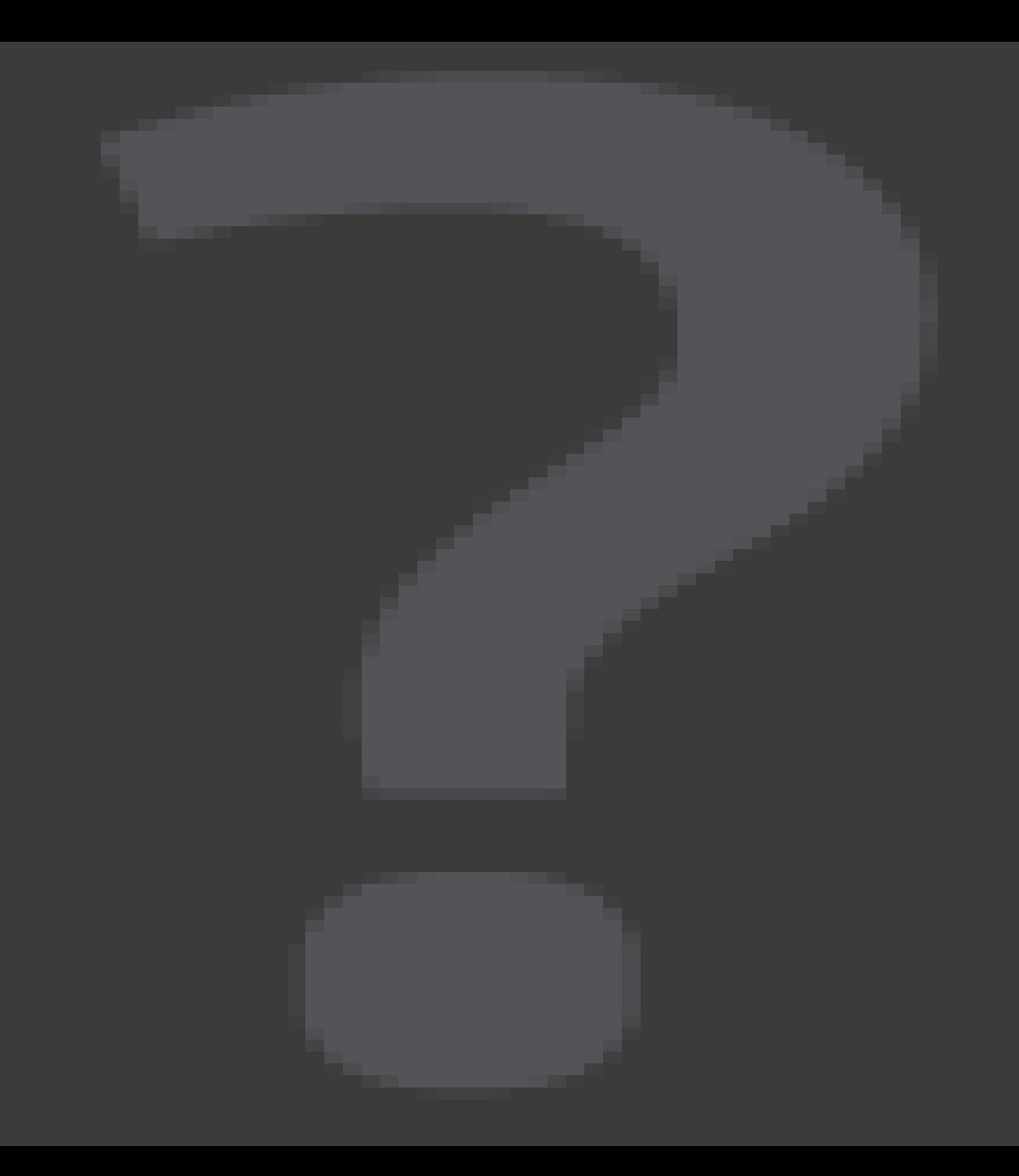

## Conclusions

- AMUSE is a great tool for studying multiscale/physics problems in astrophysics
- Applications cover a wide range of topic in astrophysics
- It spawns executable high-performance codes to local or remote machines
- $\cdot$  <1% of the wall-clock time is spend in the framework
- But also useful for small experiments, student projects, preliminary studies, outreach...